УДК 004.4'22

**Д.М. Шостачук, к.т.н., доц.** *Житомирський державний технологічний університет*

## **ВИКОРИСТАННЯ UML ДЛЯ МОДЕЛЮВАННЯ СИСТЕМИ ОРІЄНТАЦІЇ ШТУЧНОГО СУПУТНИКА ЗЕМЛІ. ЧАСТИНА 1. МОДЕЛЬ «ПРЕДМЕТНОЇ ОБЛАСТІ»**

*Розглянуто програмні аспекти системи орієнтації штучного супутника Землі з використанням прогнозних моделей накопиченого кінетичного моменту та геомагнітного поля, а саме – аналіз системи орієнтації за допомогою універсальної мови моделювання UML, що передбачає створення опису «предметної області» із застосуванням діаграм Use Case, Activity, Sequence, Class.*

**Постановка проблеми.** На сьогоднішній день у системах орієнтації штучних супутників Землі (ШСЗ) використовується імпульсний алгоритм розвантаження накопичувачів кінетичного моменту. Реалізація алгоритму роботи моментного магнітоприводу із використанням «прогнозних» моделей накопиченого кінетичного моменту (НКМ) та магнітного поля Землі потребує створення програмного забезпечення для обчислювального пристрою, який генерує керуючі сигнали для магнітоприводу. Для реалізації цієї задачі необхідно описати даний спосіб орієнтації із застосуванням сучасних технологій моделювання.

**Аналіз останніх досліджень і публікацій.** Певні дослідження в області розробки алгоритмів роботи моментного магнітоприводу системи орієнтації ШСЗ були зроблені д.т.н., проф. Б.Б. Самотокіним спільно з учнями Ю.В. Степанковським, В.Ф. Мончаковським та Д.М. Шостачуком. В роботах [1–3]. були зроблені та описані безперервний та імпульсно-безперервний способи розвантаження накопичувачів кінетичного моменту. Було запропоновано застосовувати для орієнтації супутника комплексний виконавчий пристрій з елементами штучного інтелекту, який використовує прогнозні моделі геомагнітного поля та накопиченого кінетичного моменту при русі супутника по орбіті [4–6]. В роботі [7] доведена необхідність визначення критеріїв та створення методики оцінювання ефективності того чи іншого способу орієнтації штучного супутника із врахуванням динаміки руху супутника, типу розвантаження накопичувачів кінетичного моменту, величини та напрямку малозмінних магнітного і гравітаційного полів у поточній точці траєкторії супутника, а також в наступний момент часу, висоти траєкторії ШСЗ, характеру можливих збурень. Аналіз малозмінного магнітного поля Землі та його вплив на супутник зроблено в роботі [8].

З іншого боку, сьогодні при створенні складних програмних комплексів широко використовуються так звані RUP-технології (абревіатура від Rational Unified Process), які передбачають як моделювання предметної області, проектування апаратної частини і бази даних, так і генерацію програмного коду з наступною синхронізацією коду та моделі.

**Виділення невирішених раніше частин проблеми.** Для реалізації системи орієнтації ШСЗ із використанням «прогнозних» моделей накопиченого кінетичного моменту та геомагнітного поля, який можна назвати «способом орієнтації супутника з елементами штучного інтелекту», необхідно створити програмне забезпечення для керування роботою магнітоприводу і, власне, орієнтацією. Сьогодні при створенні сучасних програмних продуктів використовується універсальна мова моделювання UML (Unified Modeling Language), яку, на погляд автора, доцільно використати для моделювання «предметної області» при розробці нового способу орієнтації ШСЗ. Створення діаграм Use Case, Activity, Sequence, Class дозволить найбільш докладно описати запропонований спосіб орієнтації, а за допомогою діаграми класів можна генерувати програмний код на таких мовах програмування, як  $C++$  та  $C\#$ .

**Метою даної статті** є застосування сучасних технологій програмування для реалізації способу орієнтації ШСЗ із використанням «прогнозних» моделей накопиченого кінетичного моменту та геомагнітного поля.

**Основний матеріал дослідження.** При створенні сучасних програмних продуктів сьогодні широко застосовується моделювання предметної області з використанням універсальної мови моделювання UML. Вибір програмного засобу для власне моделювання не є принциповим, тому в статті використовуються такі програмні засоби, як *Rational Rose* та *Rational XDE* (останній інтегрований в середовище Visual Studio 2003), хоча фірма Borland розробникам програмного забезпечення пропонує новий продукт CaliberRM 2006. Автором пропонується зробити опис системи орієнтації із використанням «прогнозних» моделей накопиченого кінетичного моменту та геомагнітного поля за допомогою набору певних моделей, які зображуються у вигляді окремих діаграм: діяльності (Activity), взаємодії (Sequence), прецедентів (Use Case), класів (Class) [9,10].

1. *Діаграма Use Case.* Діаграма прецедентів являє собою модель, яка формалізує взаємодію акторів та прецедентів предметної області, та дозволяє створити такі важливі артефакти (документи), як *Глосарій*  (словник спеціальних термінів), *Vision (*концепція, бачення*)*, *Специфікації.* Актори системи зображуються за допомогою символу *Actor* (рис.1, *а*), а прецеденти системи – за допомогою символу *UseCase* (рис. 1,б):

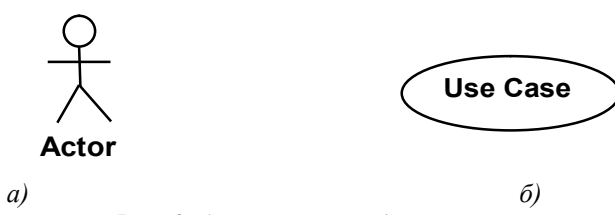

*Рис. 1. Актор та прецедент системи* 

Для опису системи орієнтації ШСЗ із використанням «прогнозних» моделей накопиченого кінетичного моменту та геомагнітного поля водимо такі основні прецеденти (рис. 2):

- контроль поточного геомагнітного поля;
- контроль поточного значення НКМ;
- передача інформації та результатів розрахунків на екран;
- обчислення керуючих сигналів на магнітопривод;
- аналіз детермінованих збурень;
- аналіз випадкових збурень.

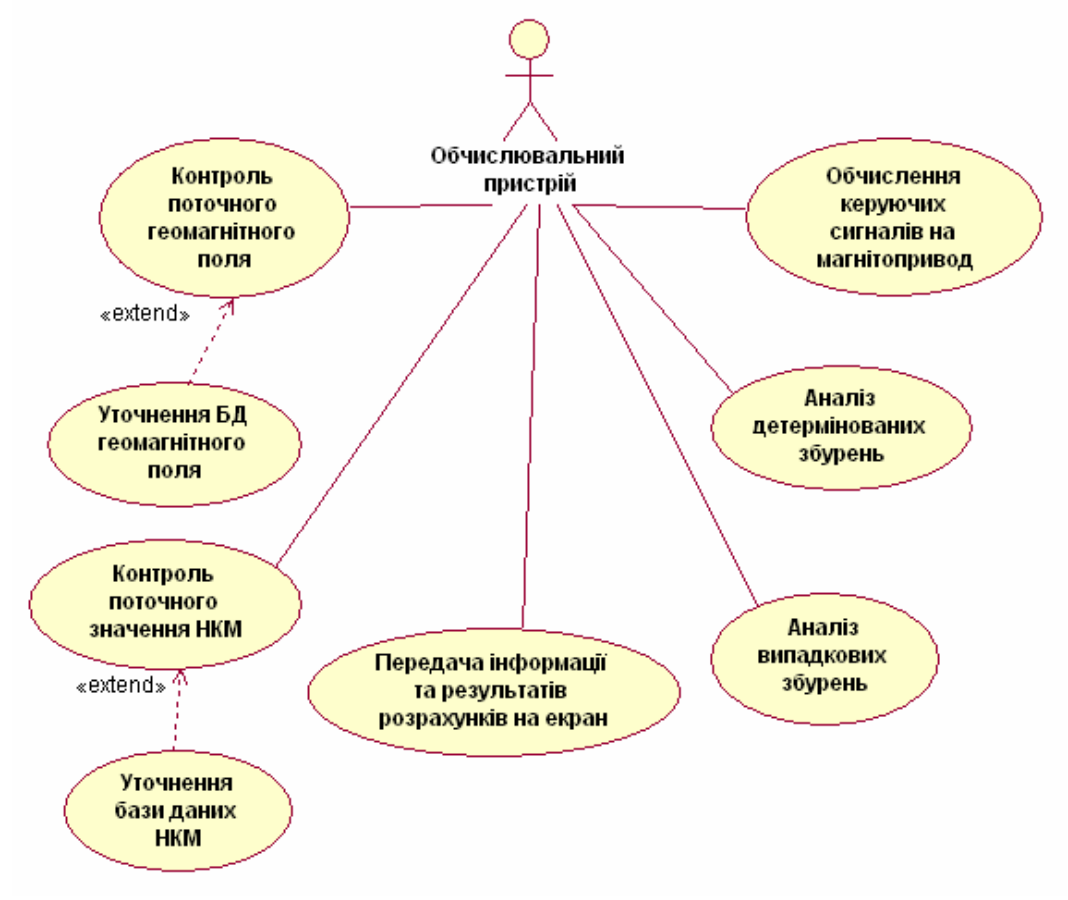

*Рис. 2. Діаграма прецедентів*

Окрім основних прецедентів, в діаграму також введені два додаткові прецеденти, які розширюють основні:

– уточнення БД геомагнітного поля;

– уточнення бази даних НКМ.

Ці прецеденти не є обов'язковими, але можуть мати місце при певних обставинах (невідповідність значень БД поточним значенням).

У проектах, які пов'язані із людською діяльністю, актором системи часто є саме людина. При розробці системи орієнтації ШСЗ як актор виступає обчислювальний пристрій, який реалізовує вищевказані прецеденти. До обчислювального пристрою надходить інформація про значення геомагнітного поля та накопиченого кінетичного моменту в поточній точці траєкторії супутника, після чого відбувається їх уточнення з даними бази даних (БД) супутника, що були отримані шляхом розрахунків та уточнені на попередньому витку супутника. Одночасно відбувається аналіз детермінованих та випадкових збурень, що діють на супутник. Також паралельно обраховується керуючі дії для магнітоприводу на наступний момент часу (якщо потрібно) для того, щоб придати супутнику необхідну орієнтацію.

2. *Діаграма класів.* Поняття «класу» є визначальним при отриманні UML-моделей і взагалі в об'єктно-орієнтованому програмуванні. Діаграма класів створюється для логічного представлення системи і в подальшому використовується для створення глосарія системи. UML передбачає зображення класу за допомогою прямокутника, розділеного на три частини, в яких позначаються назва класу, атрибути та операції. Символ класу зображений на рис. 3, *а*.

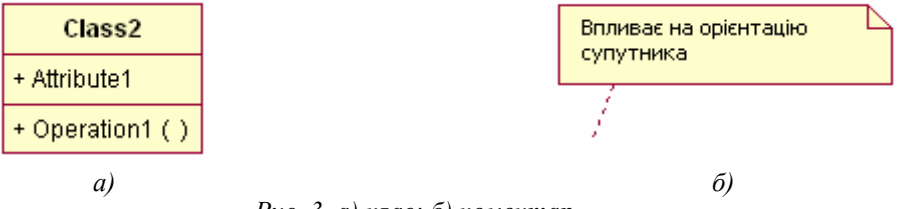

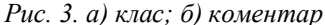

На діаграмі класів показані зв'язки між класами за допомогою ліній «асоціацій» та «композиції». Окрім цього, на діаграмі додані пояснення, які стосуються окремих класів та зв'язків між ними. Елемент–пояснення, або коментар, для діаграми класів («Note») зображений на рис. 3, *б*.

В даній роботі автором вводиться два загальні класи, які взаємодіють між собою. Це – клас «Супутник» і клас «Зовнішнє середовище». В свою чергу, вищевказані класи також містять в собі інші класи, які виконують окремі функції (рис. 4). Наприклад клас «Супутник» складається з таких класів:

– двигуни-маховики; – вимірювальні прилади (магнітометри);

– магнітопривод;

– обчислювальний пристрій;

– дисплей.

Клас «Зовнішнє середовище» складається з таких класів:

– гравітаційне поле Землі;

– геомагнітне поле;

- детерміновані збурення;
- випадкові збурення.

Взаємодія супутника із зовнішнім середовищем (показана зв'язком-асоціацією) відбувається шляхом виливу зовнішніх збурень на положення супутника. Цей вплив визначається шляхом вимірювання геомагнітного поля і НКМ.

3. *Діаграма взаємодії (Sequence Diagram).* Повідомлення складають основу роботи будь-якої об'єктно-орієнтованої системи. Програмні об'єкти створюються, передають один одному інформацію, викликають методи один одного та знищуються під час роботи системи. Діаграма взаємодії відображує взаємодію об'єктів, а не класів, і є миттєвим знімком об'єктів системи в певний момент часу. У зв'язку з цим використовуються такі поняття, як «час існування» та область видимості об'єктів. Під час роботи програмної системи об'єкти-клієнти надсилають один одному повідомлення, а об'єкти-сервери оброблюють їх. У простих випадках можна розглядати повідомлення як виклик методу певного класу, у більш складних випадках сервер повинен обробляти чергу повідомлень, які обробляються асинхронно, тобто сервер накопичує декілька повідомлень у черзі, якщо не може обробити їх одразу. Sequence Diagram дозволяє ілюструвати реалізацію прецедентів та відображує взаємодію об'єктів між собою для того, щоб показати частину прецеденту або прецедент в цілому.

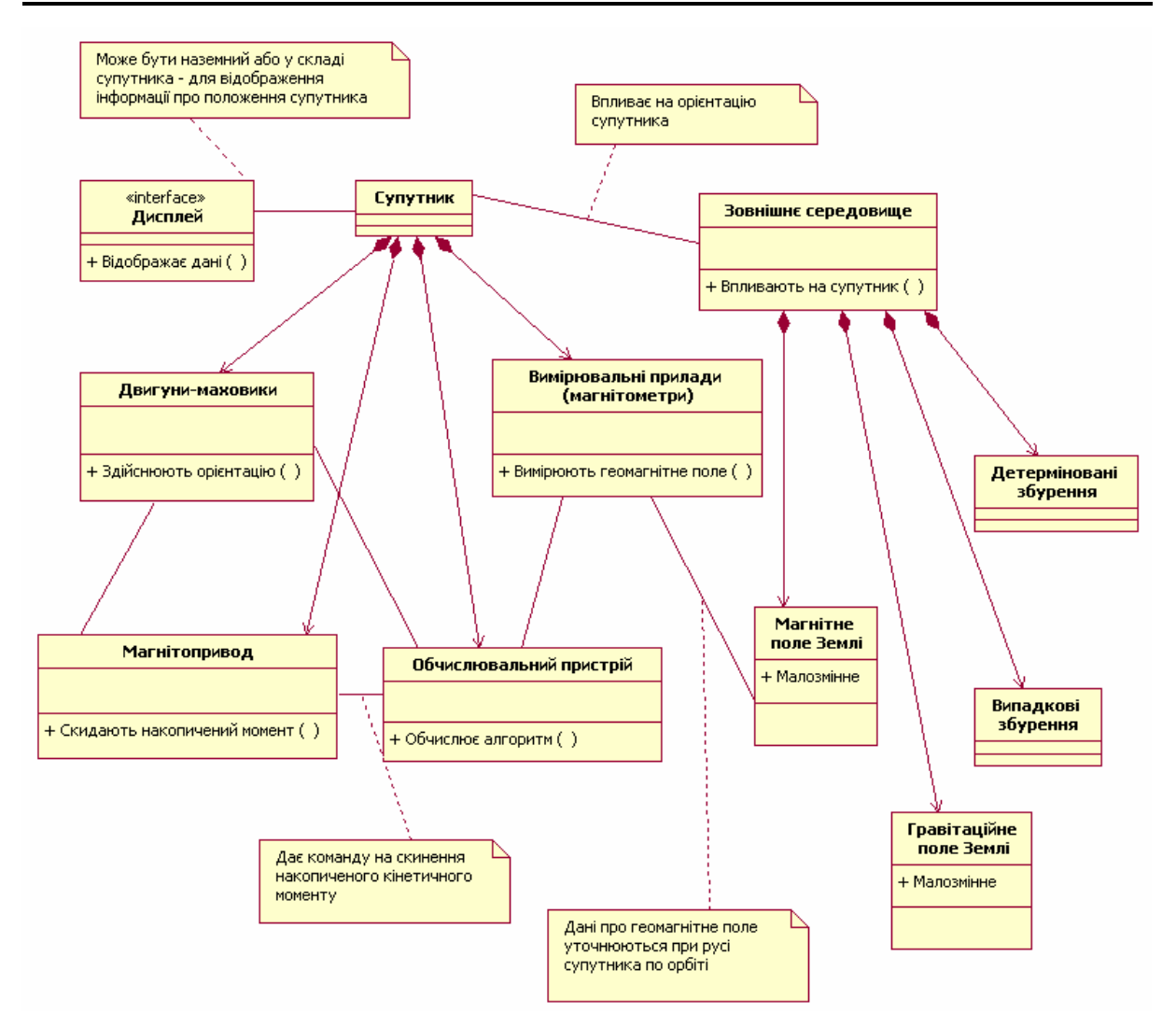

*Рис. 4. Діаграма класів*

За допомогою значка *LifeLineActor* створюємо роль актора із позначенням лінії життя, яка для актора означає момент початку та закінчення його ролі (рис. 5, *а*). Як видно з діаграми прецедентів (рис. 2), актором системи є обчислювальний пристрій, який керує орієнтацією супутника.

За допомогою значка *LifeLine* створюємо роль для програмного об'єкта з лінією життя (рис. 5, *б*):

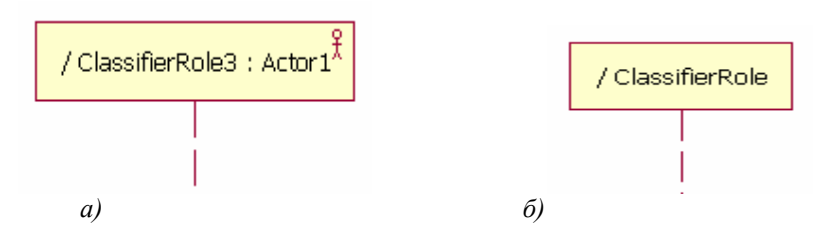

*Рис. 5. Ролі актора та програмного об'єкта*

Цей елемент використовується для відображення таких моментів [12]:

– Створення об'єкта. Якщо екземпляр об'єкта створюється протягом вказаної взаємодії, його лінія життя починається від повідомлення, яке його створює. Якщо екземпляр об'єкта існував до початку взаємодії, то лінія життя починається безпосередньо від об'єкта.

– Комунікація. Повідомлення між екземплярами об'єктів відображаються за допомогою стрілок від об'єкта, який надсилає повідомлення, до об'єкта, який його отримує.

– Діяльність. Період часу, протягом якого екземпляр активний, тобто виконує певні операції, показується ширшою лінією життя.

– Знищення. У випадку, коли екземпляр об'єкта знищується протягом взаємодії, то його лінія життя закінчується в момент отримання об'єктом повідомлення на знищення. Якщо необхідно показати, що екземпляр продовжує існування протягом всієї взаємодії, то лінія життя продовжується після отримання останнього повідомлення.

Таким чином, діаграма взаємодії матиме такий вигляд (рис. 6).

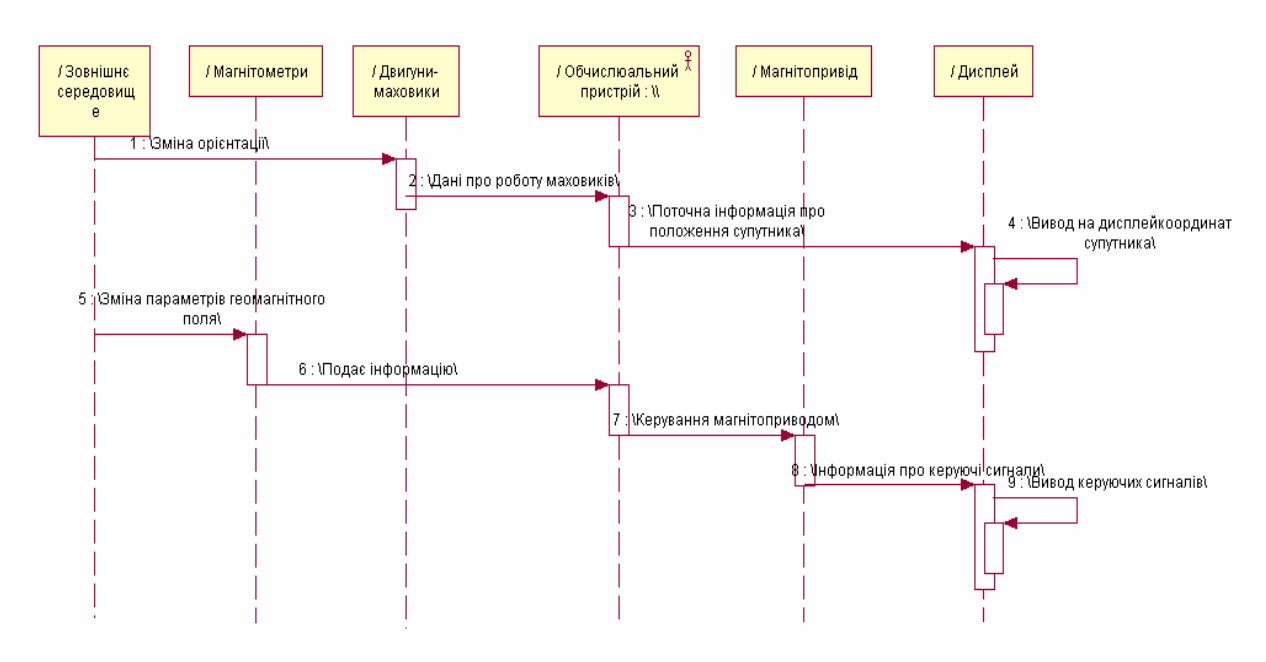

*Рис. 6. Діаграма взаємодії*

Актор системи (обчислювальний пристрій) отримує повідомлення від двігунів-маховиків про накопичений кінетичний момент, від магнітометрів – про геомагнітне поле, обчислює керуючий момент магнітопривода (якщо необхідно) і передає інформацію про НКМ та керування на дисплей.

3. *Діаграма діяльності (Activity Diagram).* Цей тип діаграм дозволяє моделювати послідовність процесів та операцій як для класів, так і для прецедентів. Діаграма складається з таких значків: *Activity* (рис. 7, *а*), *Decision* (рис. 7, *б*), синхронізація, початок і закінчення. Елемент *Swinlane* – «плавальна доріжка» (рис. 7, *в*) дозволяє моделювати області «відповідальності» об'єктів.

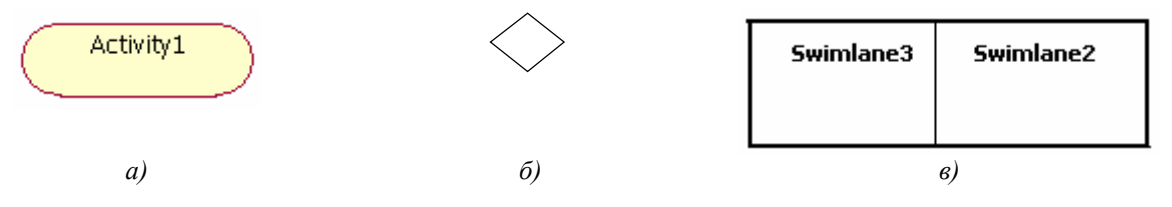

*Рис. 7. Елементи діаграми діяльності*

З діаграми діяльності (рис. 8) видно, що аналіз значень НКМ, контроль геомагнітного поля та аналіз випадкових збурень відбувається одночасно (горизонтальна лінія–значок синхронізації). Якщо орієнтація супутника знаходиться в допустимих межах, то інформація про положення ШСЗ виводиться на дисплей.

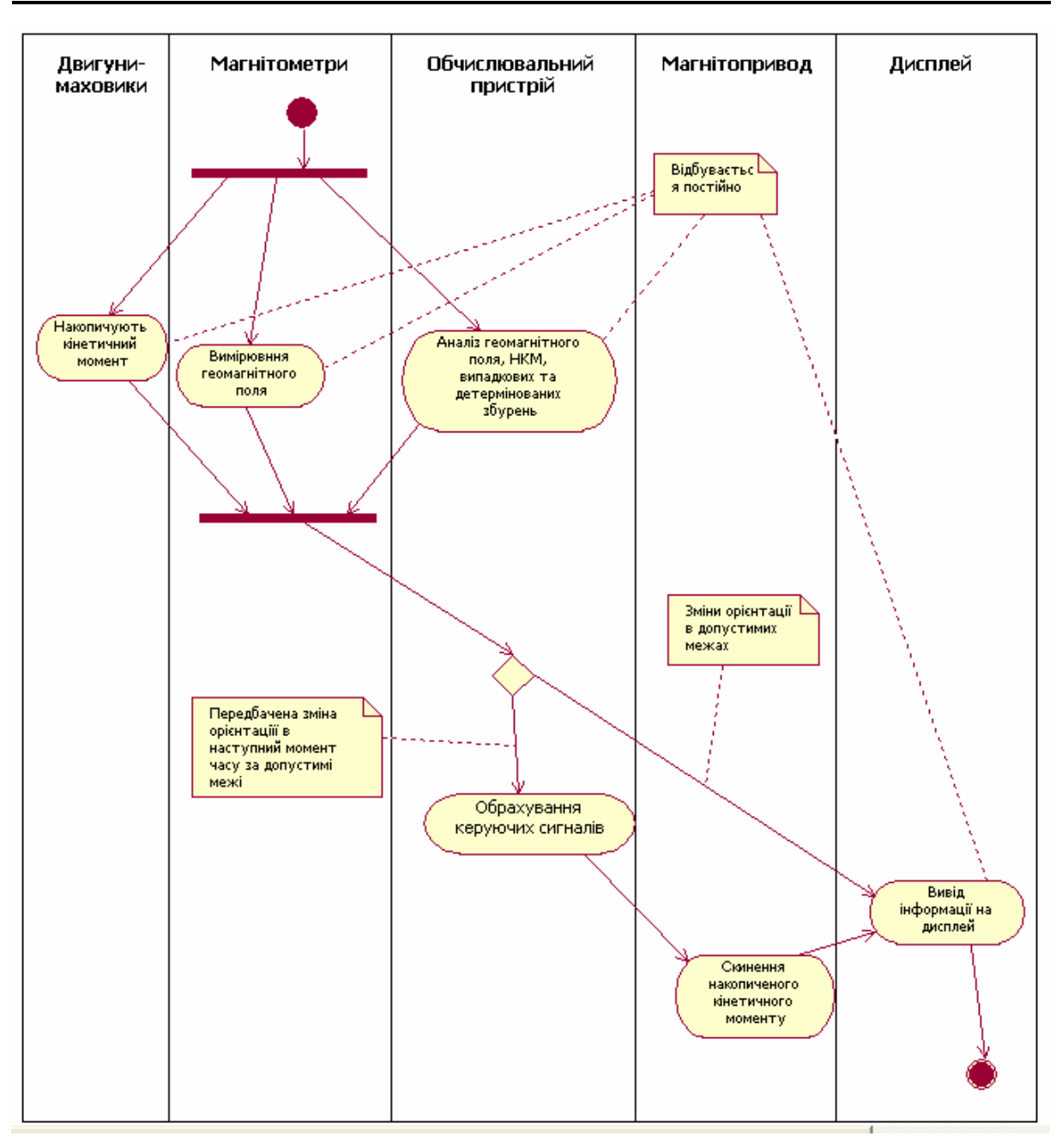

## *Рис. 8. Діаграма діяльності*

Якщо необхідно коригувати орієнтацію супутника, то обчислювальний пристрій обраховує та подає керуючі сигнали на котушки магнітоприводу. Внаслідок цього відбувається скинення накопиченого кінетичного моменту, про що інформація також поступає на дисплей.

## **Висновки:**

1. Запропоновано використання RUP-технологій для створення системи орієнтації ШСЗ з прогнозними моделями геомагнітного поля та НКМ, що передбачає моделювання предметної області за допомогою універсальної мови моделювання UML, генерацію програмного коду та синхронізацію коду та моделі.

2. Отримані моделі предметної області системи орієнтації ШСЗ з «прогнозними» моделями НКМ та геомагнітного поля у вигляді:

– діаграми прецедентів, яка формалізує взаємодію акторів та прецедентів предметної області та дозволяє створювати необхідні артефакти (глосарій, концепція, специфікації);

– діаграми класів, яка створюється для логічного представлення системи, поповнення глосарія, генерації програмного коду;

– діаграми взаємодії, яка відображує взаємодію об'єктів і є миттєвим знімком об'єктів системи в певний момент часу;

– діаграма діяльності, яка дозволяє моделювати послідовність процесів та операцій як для класів, так і для прецедентів.

3. Подальше моделювання, а саме: проектування апаратної частини і бази даних завершить створення програмної («інтелектуальної») частини системи орієнтації ШСЗ з наступною синхронізацією коду та моделі, що дозволить реалізувати спосіб орієнтації штучних супутників с «прогнозними» моделями НКМ та геомагнітного поля.

## **ЛІТЕРАТУРА:**

- 1. *Самотокин Б.Б., Степанковский Ю.В.* Некоторые замечания об алгоритмах работы моментного магнитопривода // Автоматика и приборостроение. – 1973. – С. 100–104.
- 2. *Самотокин Б.Б., Степанковский Ю.В.* О работе моментного магнитопривода в режиме непрерывной разгрузки носителей кинетического момента // Известия ВУЗов СССР / Приборостроение. – 1974. – № 10. – С. 75–78.
- 3. *Самотокин Б.Б.* Непрерывно-импульсный способ разгрузки носителей кинетического момента // Аэрокосмический комплекс: конверсия и технологии. – 1995. – Житомир: ЖИТИ. – С. 27–30.
- 4. *Самотокин Б.Б., Мончаковский В.Ф., Шостачук Д.Н.* Комплексное исполнительное устройство для системы ориентации ИСЗ // Гироскопия и навигация. – № 2. – ЦНИИ "Электроприбор". – 2-я международная конференция молодых ученых. – С.-Петербург. – 2000. – С. 117.
- 5. *Шостачук Д.М*. Оптимізація магнітометричних систем орієнтації штучних супутників Землі: Дис. на здобуття вченого ступеня кандидата технічних наук. – Київ, 2003. – 145 с.
- 6. *Самотокін Б.Б., Шостачук Д.М.* Спосіб орієнтації штучних супутників Землі: Деклараційний патент на винахід // Промислова власність: Офіційний бюлетень. – 2003. – № 4.
- 7. *Самотокін Б.Б., Шостачук Д.М., Шостачук А.М.* Оцінка ефективності системи орієнтації штучних супутників Землі // Вісник ЖДТУ. – № 1 (36). – С. 88–95.
- 8. *Самотокін Б.Б., Шостачук Д.М., Шостачук А.М.* Орієнтація штучного супутника Землі в геомагнітному полі // Вісник ЖДТУ. – № 3 (38). – С. 121–129.
- 9. *Крачтен Ф.* Введение в Rational Unified Process. 2-е изд.: Пер. с англ. М.: Издательский дом «Вильямс», 2002. – 240 с.
- 10. *Шмуллер Д.* Освой самостоятельно UML за 24 часа, 3-е изд.: Пер.с англ. М.: Издательский дом «Вильямс», 2005. – 416 с.
- 11. *Кватрани Т*. Визуальное моделирование с помощью Rational Rose 2002 и UML.: Пер. с англ. М.: Издательский дом «Вильямс», 2003. – 192 с.
- 12. *Трофимов С.А.* Rational XDE Visual Studio .NET. М.: ООО «Бином-Пресс, 2004. 304 с.

ШОСТАЧУК Дмитро Миколайович – кандидат технічних наук, доцент кафедри автоматизації і комп'ютеризованих технологій Житомирського державного технологічного університету. Наукові інтереси:

- магнітометричні системи орієнтації штучних супутників Землі;
- методи оптимізації;
- системний аналіз при створенні програмного забезпечення;
- математичне моделювання на ЕОМ.

Подано 10.05.2007